## OpenVMS Networking Updates

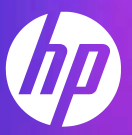

#### Prashanth K E OpenVMS Engineering

## Agenda

- TCP/IP Services V5.7 for OpenVMS update
- –NFS enhancements
- –CIFS enhancements
- LAN update
- –DECnet Plus update
- $-Q & A$

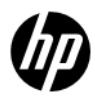

# TCP/IP Services V5.7 for OpenVMS update

## HP TCP/IP Services V5.7 TCP/IP V5.7 ECO2 AF\_UNIX **Integrity** OpenVMS V8.4 OpenVMS V8.3-1H1 OpenVMS V8.3 Alpha OpenVMS V8.4 OpenVMS V8.3 Support Matrix

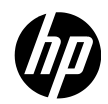

## HP TCP/IP Services V5.7

**Enhancements** 

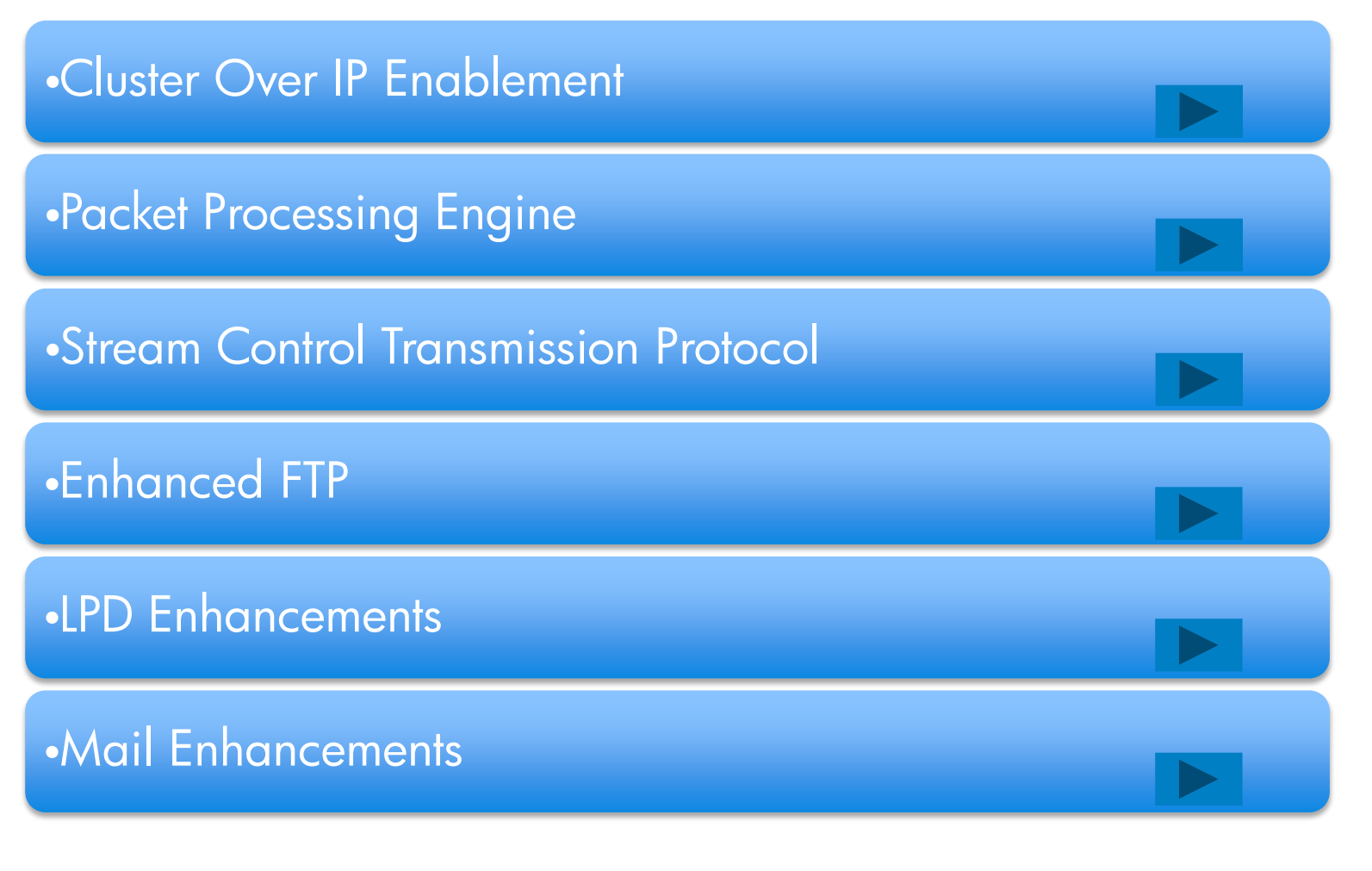

# CLUSTER OVER IP ENABLEMENT

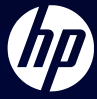

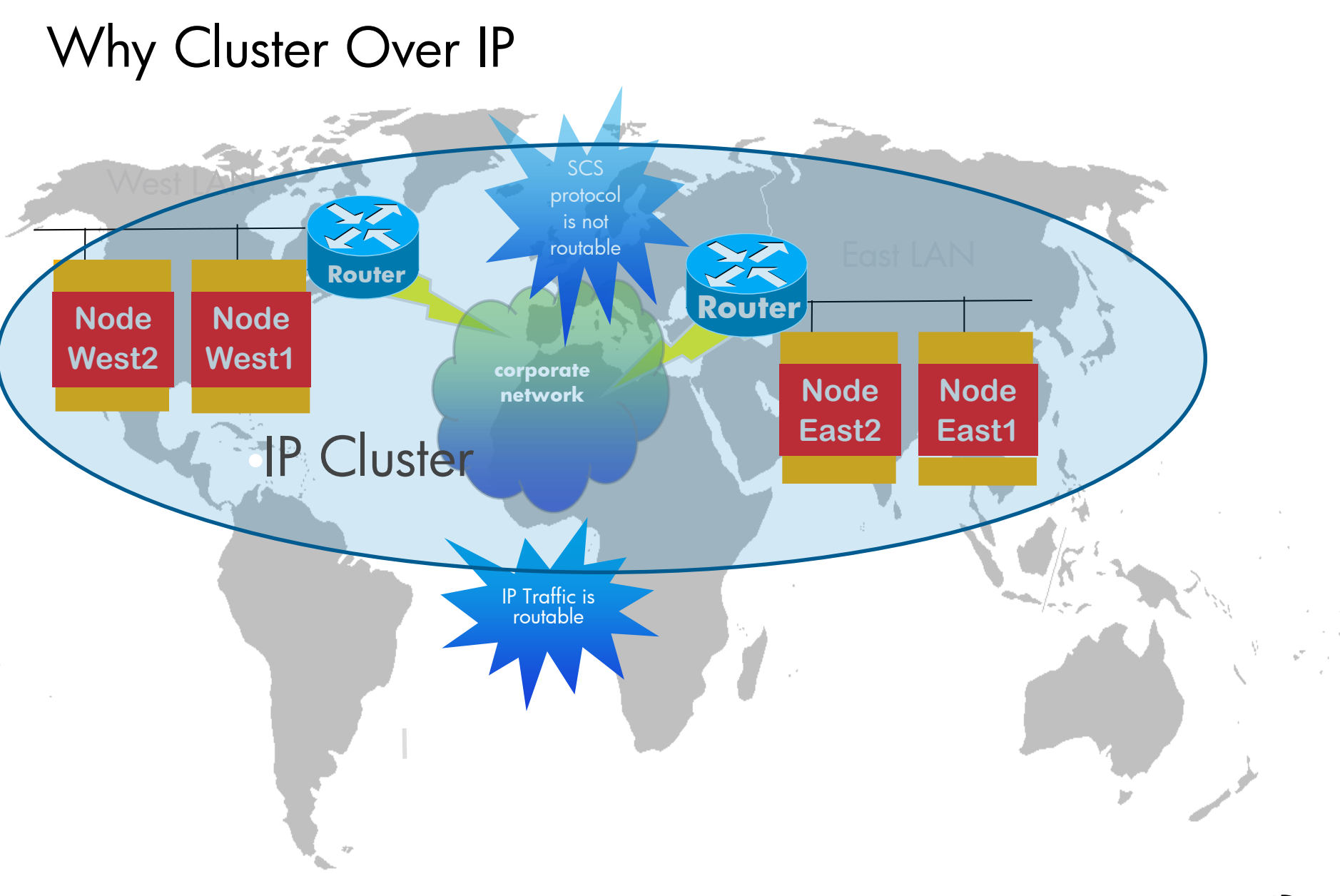

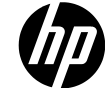

## IPCI Benefits

#### LAN Bridging

- No dependency on Vendors for LAN bridging
- No extra license/cost for LAN bridging (Layer 2 service)

#### IP Benefits

- •Lower infrastructural and operational costs
- •Leverage the benefits from the improvements in IP and LAN interconnect technology

Ability to co-exist in a modern datacenter without special setting

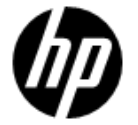

## Cluster Over IP

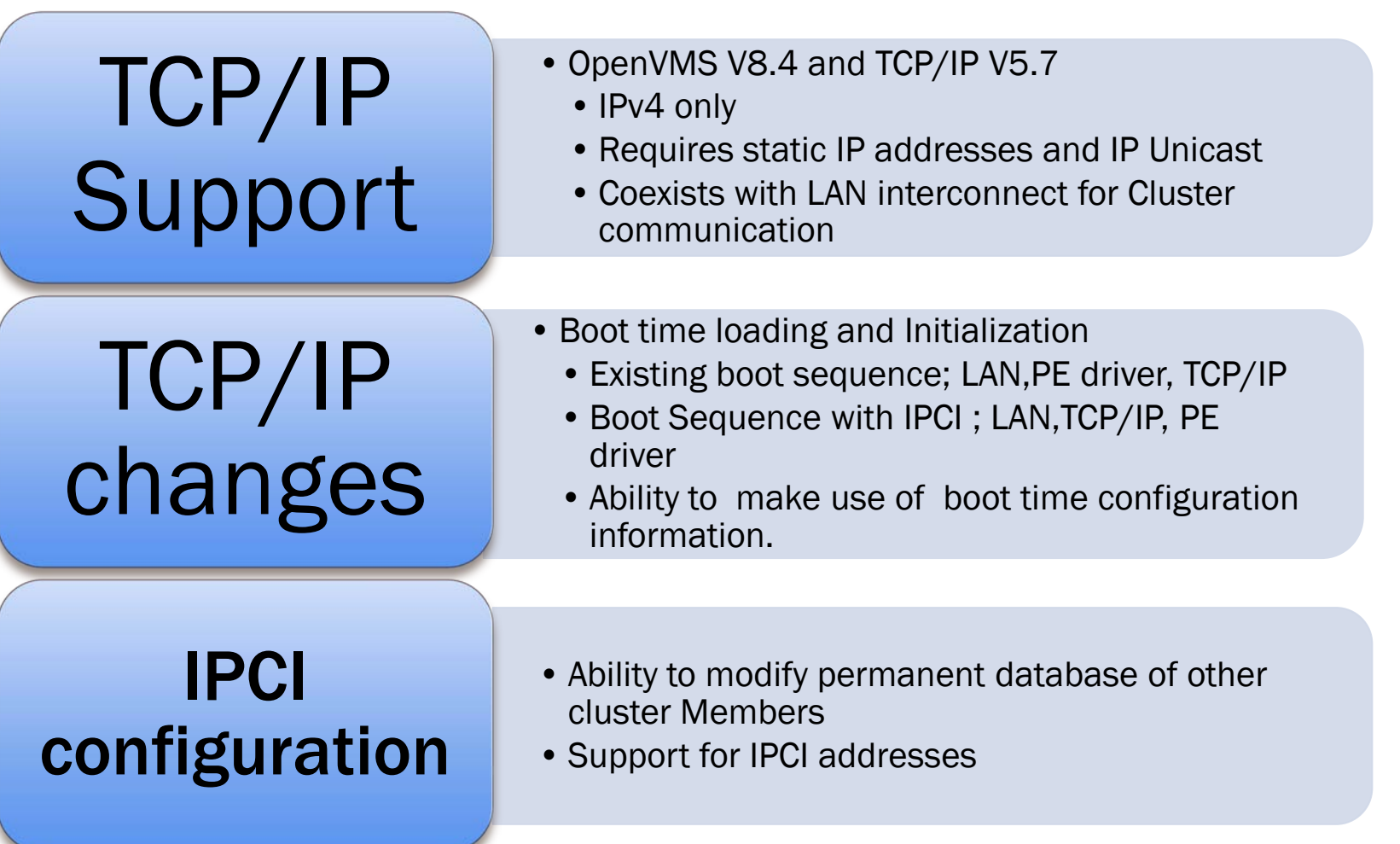

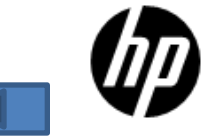

## PACKET PROCESSING ENGINE -- PPE

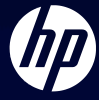

## Packet Processing Engine

### Dedicates a CPU for TCP/IP processing

#### Without PPE

- TCP/IP runs on a standard CPU
- CPU reaches saturation, TCP/IP may become bottleneck

### With PPE

- No more sharing
- PPE maybe enabled/disabled dynamically

#### Modeled on the OpenVMS Dedicated Lock Manager

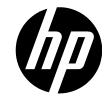

## Packet Processing Engine

Configuration Requirements

#### Hardware

- Requires more than one active CPU
- Will become dormant if only one CPU is left active
- Wake-up when more than one CPU becomes available
- Better suited to systems with many CPUs

#### **Software**

- Configure the BG0: as the only driver on the nominated CPU
- i.e. all other fast-path drivers must be moved to other  $CPI$ <sub>s</sub>

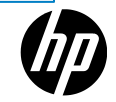

#### Example

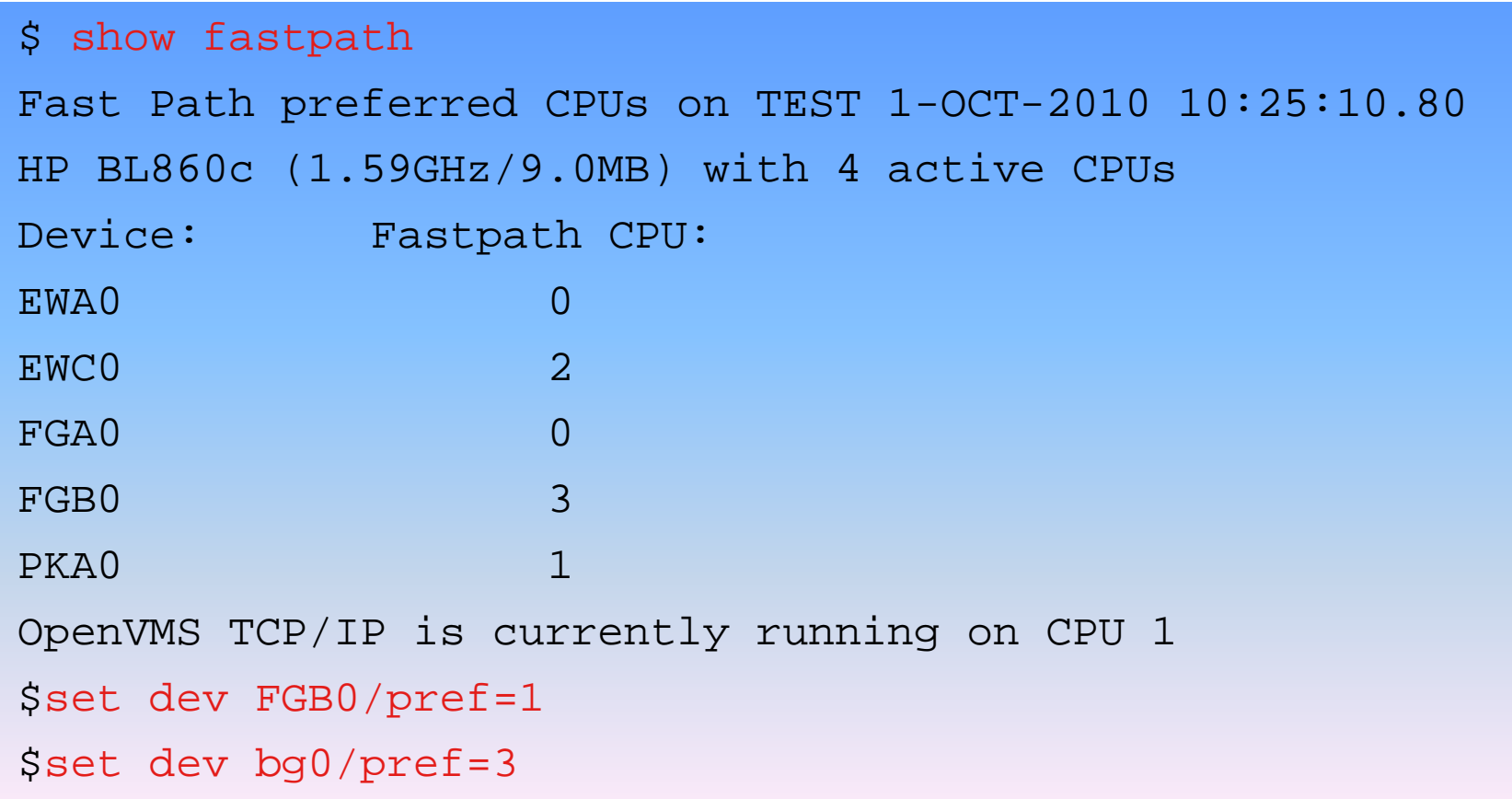

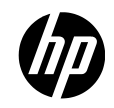

#### Example

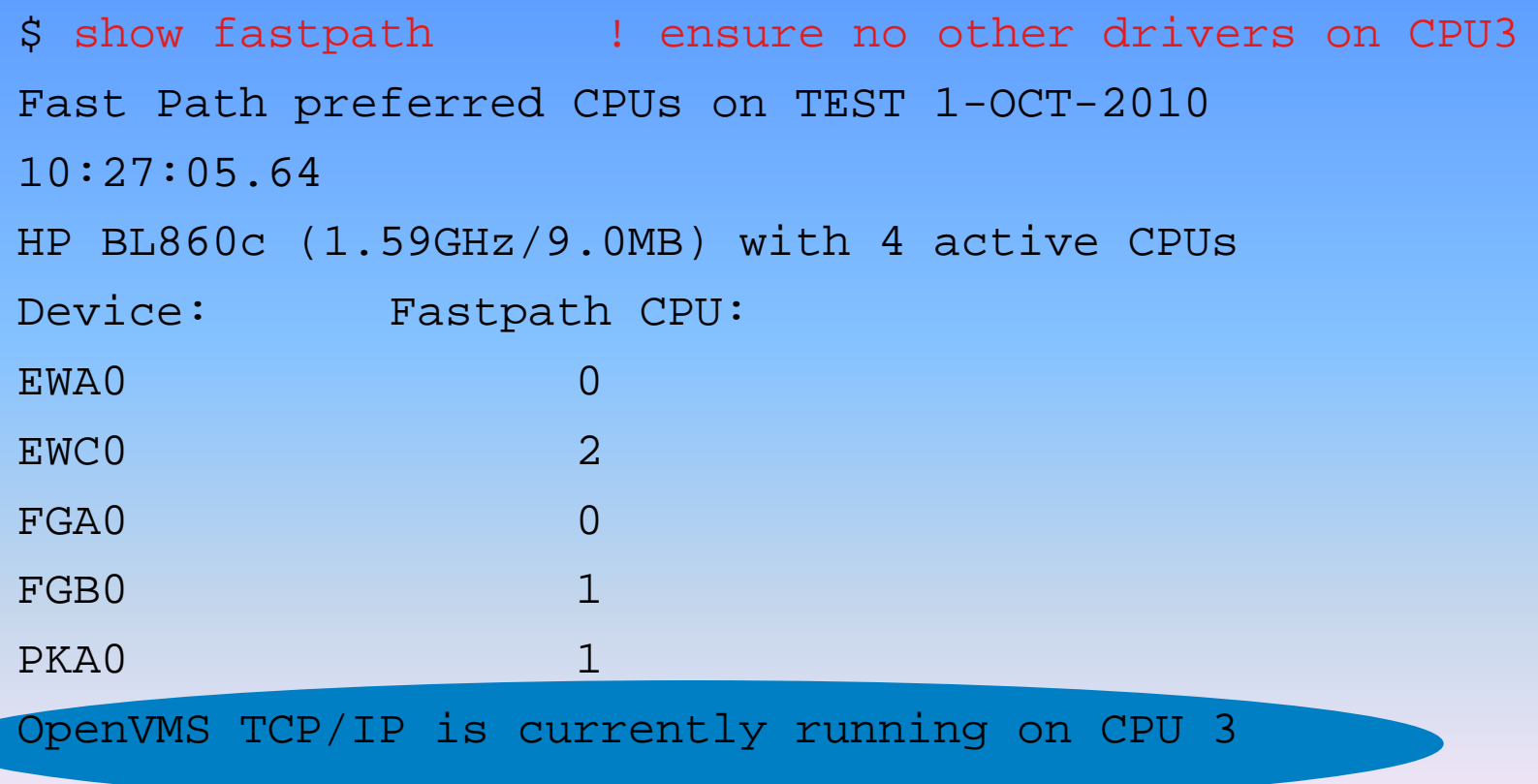

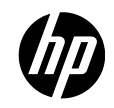

## Packet Processing Engine

#### **Dynamically**

- sysconfig –r inet ppe\_enable=1 ! 0 to disable
- sysconfig –q inet ppe\_enable

#### **Permanently**

• TCPIP\$ETC:SYSCONFIGTAB.DAT

#### TCPIP\$INETPPE process

- Started automatically when PPE is enabled
- Runs at Priority 63
- Hibernates when PPE is disabled

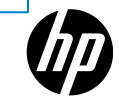

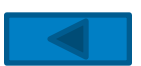

# STREAM CONTROL TRANSMISSION PROTOCOL (SCTP)

## SCTP Concepts

- Features of both TCP and UDP
- Association and streams
	- Address Head-Of-Line blocking
- Multihoming
	- Network resilence
	- Dynamic reconfiguration of IP addresses
	- Mix of v4 and v6 addresses
- Partial Reliability (How much reliablity)
	- When should I retry transmission and when do I give up ?
- Security
	- 32 bit verificiation tag (vtag) exchanged during association setup
	- Needed to send / receive packets

## Comparision – SCTP, TCP and UDP

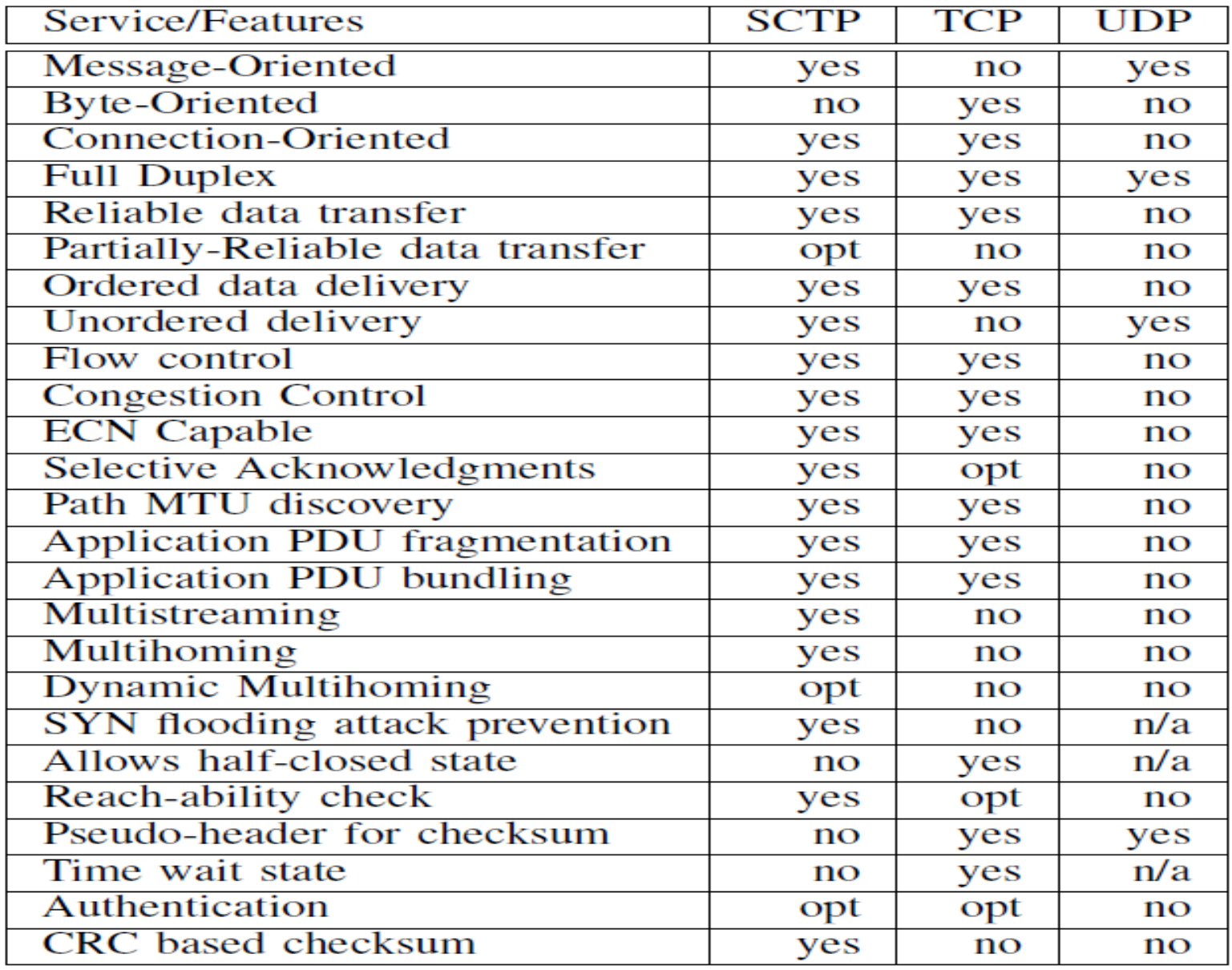

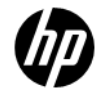

### **SCTP**

### Associations and Streaming

- Transport level (RFC 2960) protocol like TCP and UDP
- Streams created within a single SCTP association
- Each stream delivers data independently
- Avoids head-of-line blocking

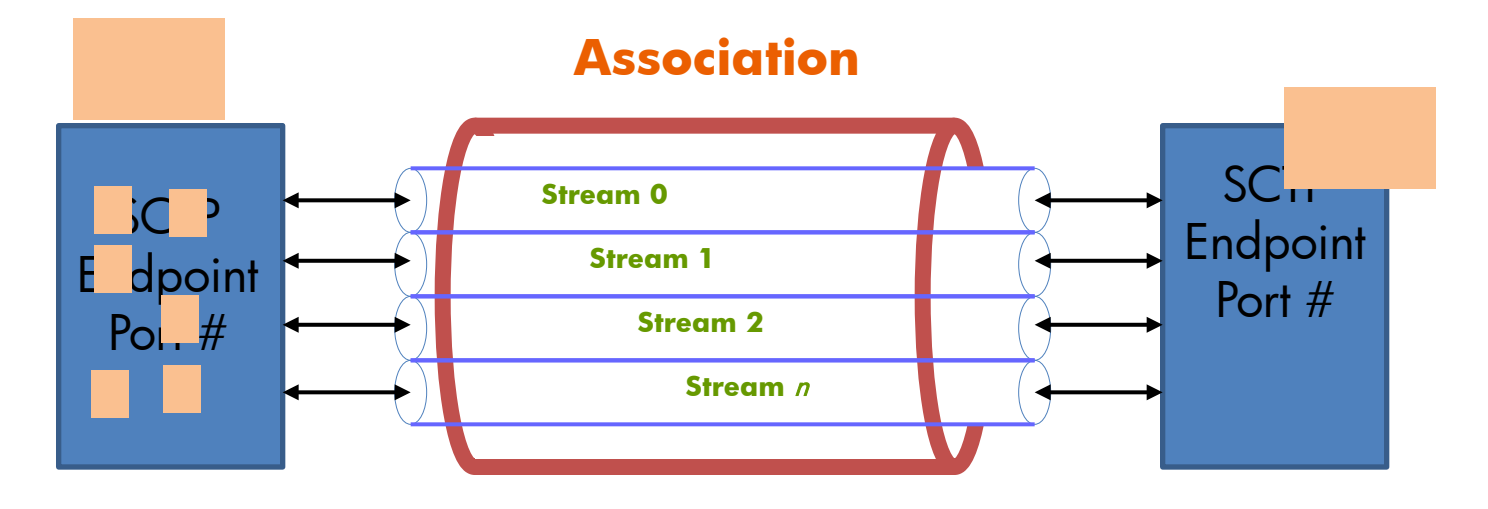

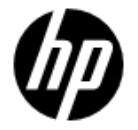

### **SCTP** OpenVMS implementation

## Based on Free-BSD

- Well written code and mature code base
- Compiled with TCPIP\$INTERNET\_SERVICES

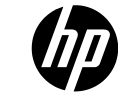

# ENHANCED FTP

## Enhanced FTP

**Configurations** 

#### ANONYMOUS FTP LIGHT

- Enabled via user-based logical TCPIP\$FTP\_ANONYMOUS\_LIGHT
- Restricts the user's FTP access to directories defined by TCPIP\$FTP\_ANONYMOUS\_DIRECTORY

#### FTP Over SSL

- Compliant with RFC 4217
- FTPS is about 2.5 times faster than SFTP

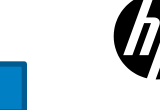

## Line Printer Driver (LPD)

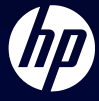

## Line Printer Driver

Configurable Port

LPD default port is 515 (RFC 1179)

#### TCPIP\$PRINTCAP.DAT configuration file

• e.g., Assume LPD listens on remote host: port = "KIRRA:2756". Then on the local host, add an entry to TCPIP\$PRINTCAP.DAT

```
PRINTER1: \ 
:rm=kirra.hp.com: \ 
:rt=2756: \langle <etc>
```
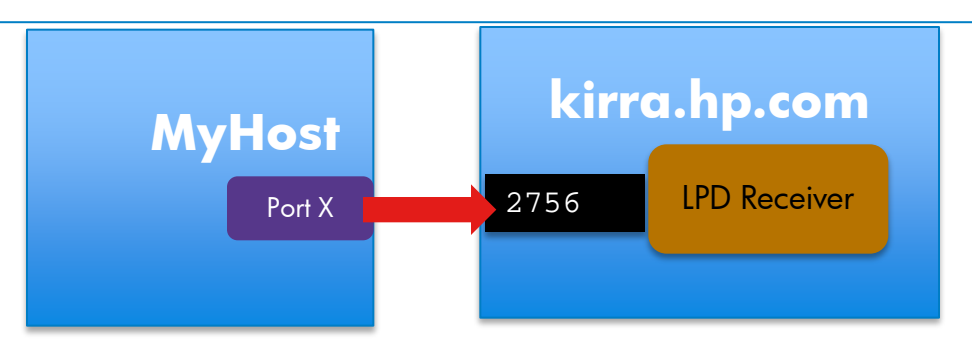

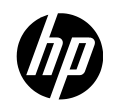

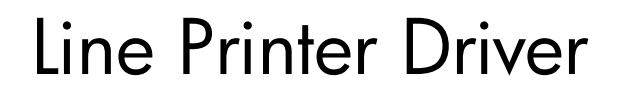

Secure Printing

In TCPIP\$PRINTCAP.DAT set ":rm=localhost:"

• Forward port 2756 over an SSH tunnel to remote port 515, or wherever the remote print server is listening

MYHOST\$ SSH -"L"2756:localhost:515 kirra.hp.com

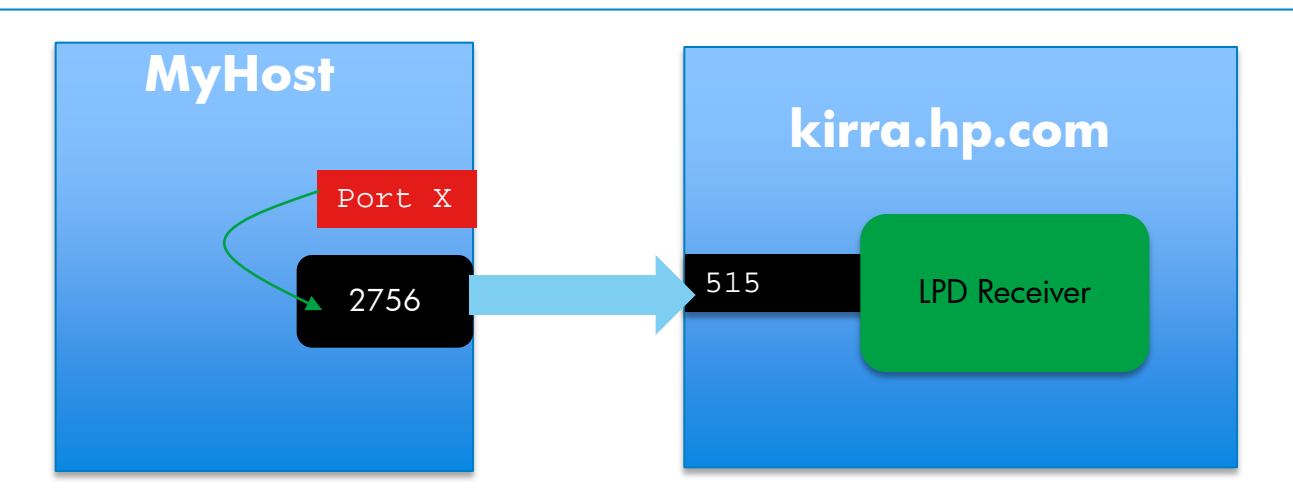

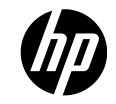

# Mail **Enhancements**

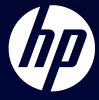

## SMTP

### Changes in TCP/IP v5.7

#### Cluster-aware SMTP

- •Load balancing and high availability
- •SMTP files/folders disk visible to all nodes in the cluster.

#### TCPIP\$SMTP.CONF

- •Configuration based on logical names is obsolete
- Roll-over tool ; TCPIP\$SMTP\_V57\_ROLLOVER.EXE

#### SMTP Persistent Receiver

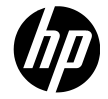

Changes in TCP/IP v5.7

TCPIP\$PEERNAME Utility

Displays end-point information

 $\bullet$  e.g., \$ peername bg1630 Local address: 10.11.12.13, port: 22 Remote address: 10.11.22.210, port: 49573

\$show sym TCPIP\$peername\*  $TCPIP$PEERNAME$   $LOCAL$   $ADDRESS$  =  $"10.11.12.13"$  $TCPIP$PEERNAME$  LOCAL PORT  $= "22"$ TCPIP\$PEERNAME\_REMOTE\_ADDRESS = "10.11.22.2"  $TCPIP$PEERNAME$  REMOTE PORT  $=$  " 49573"

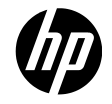

# NFS Updates

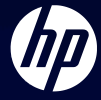

### NFS V3 Client on TCP/IP

# •NFS V3

• Compliant with RFC 1813 Support for larger file sizes (>4GB) Larger data transfer size (32 KB) Asynchronous writes to the NFS V3 server using UNSTABLE writes followed by COMMIT requests Released with TCP/IP 5.7 ECO 2 kit

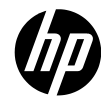

# CIFS Updates

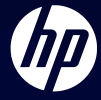

## CIFS V1.2+PS001 Enhancements

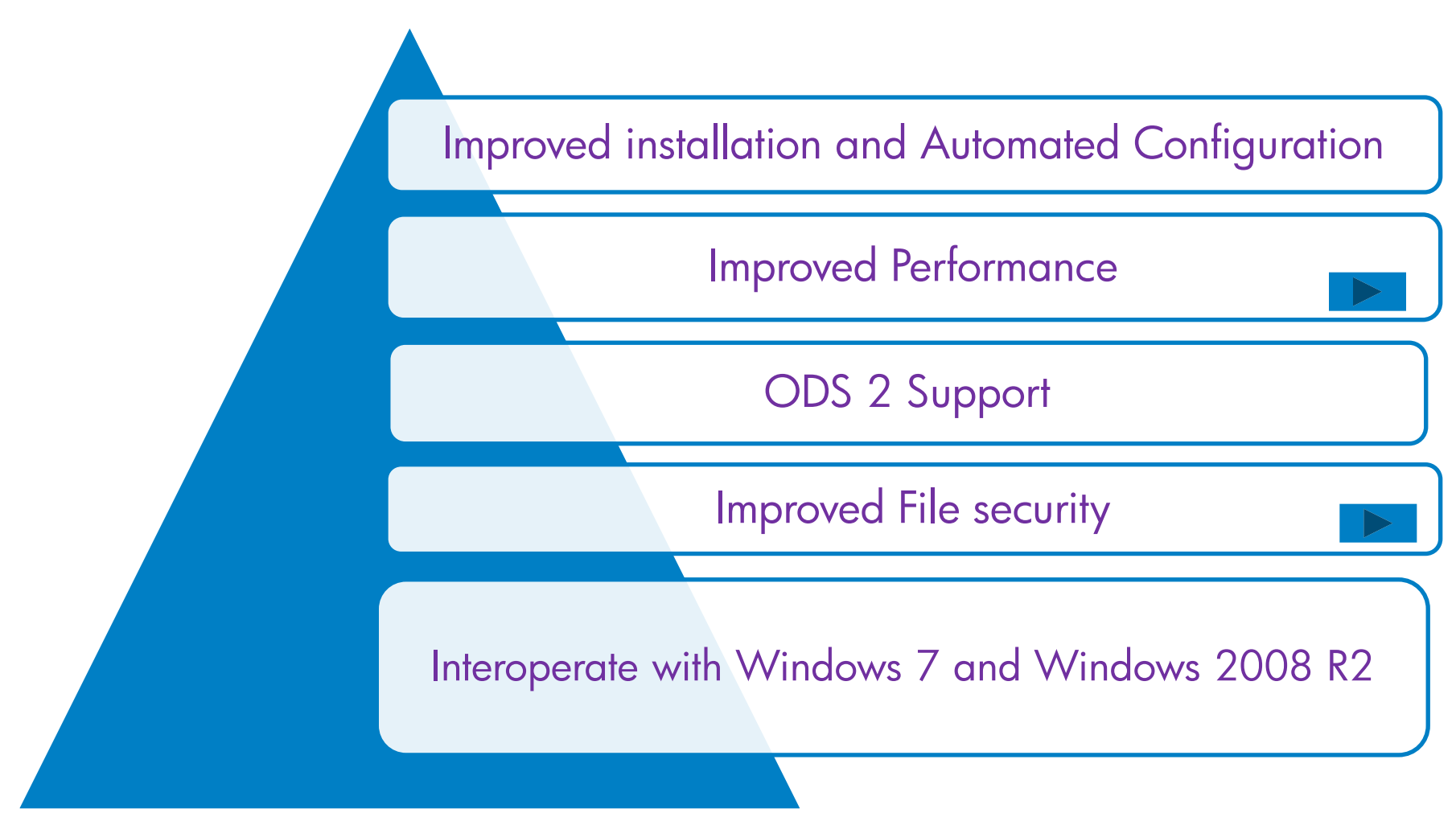

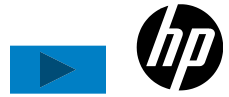

## CIFS enhancements

## Performance enhancements

- Storing file size in an ACE/ACL for non stream format files
- Utility to automatically update file length hint values for Sequential VAR and VFC files
- Open File Caching

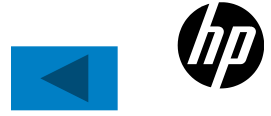

### CIFS enhancements

## File security improvements

- Simplify the use of mask and mode SMB.CONF parameters
- Support for DELETE protection bit with mask and mode SMB.CONF parameters
- Ability to set DELETE protection bit from Windows for OWNER/GROUP/WORLD RMS protection mask

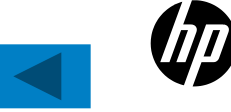

# LAN Updates

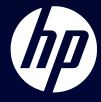

## LAN Update 10Gig

#### LAN on Motherboard (LOM)

- BL860c i2/BL870c i2/Bl890c i2
- Broadcom 57711e
- SYS\$EW57711.EXE driver
- Support for Flex-10 (Virtual Connect Flex-10 10Gb Ethernet Module for c-Class BladeSystem (455880-B21) and DCC

#### Standup Cards

- HP NC532m PCIe 2-Port 10GbE NIC
- Flex-10 Capable

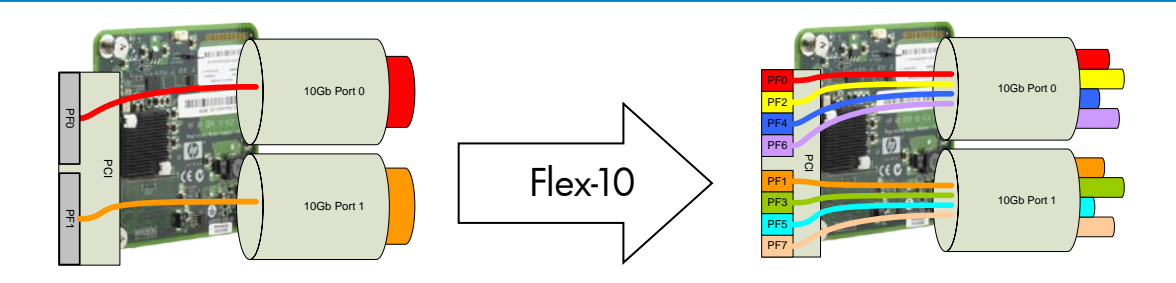

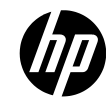

### LAN Update Flex10

Flex-10 technology is a hardware-based solution that enables users to partition a 10 gigabit Ethernet (10GbE) connection.

Regulate data speed for each partition

Flex-10 technology lets you configure a single 10 Gb Ethernet port to represent four FlexNICs

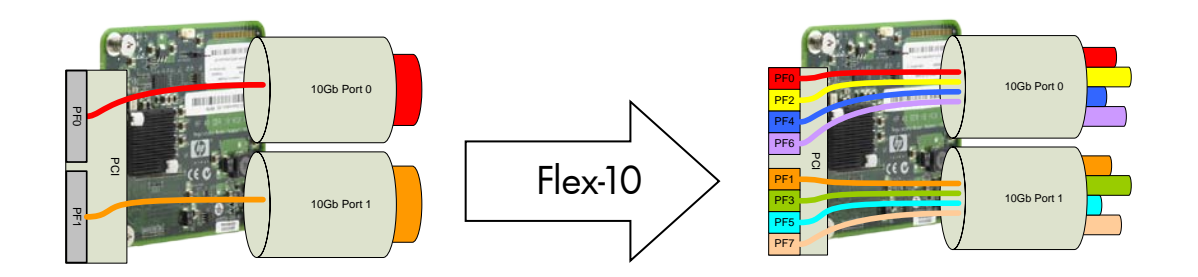

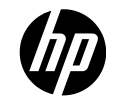

## Flex-10 LAN-on-Motherboard

- Each BL860c i2 motherboard integrates two Broadcom 57711 E dual port 10GbE controllers
	- Total of four physical 10GbE ports per motherboard
- With a Flex-10 VC module, the resulting built-in FlexNIC counts are:
	- $\geq 16$  FlexNICs in a BL860c i2 server
	- $>$  32 FlexNICs in a BL870c i2 server
	- $\geq 64$  FlexNICs in a BL890c i2 server

Need more?

Add Flex-10 capable mezz cards (like the NC532m)

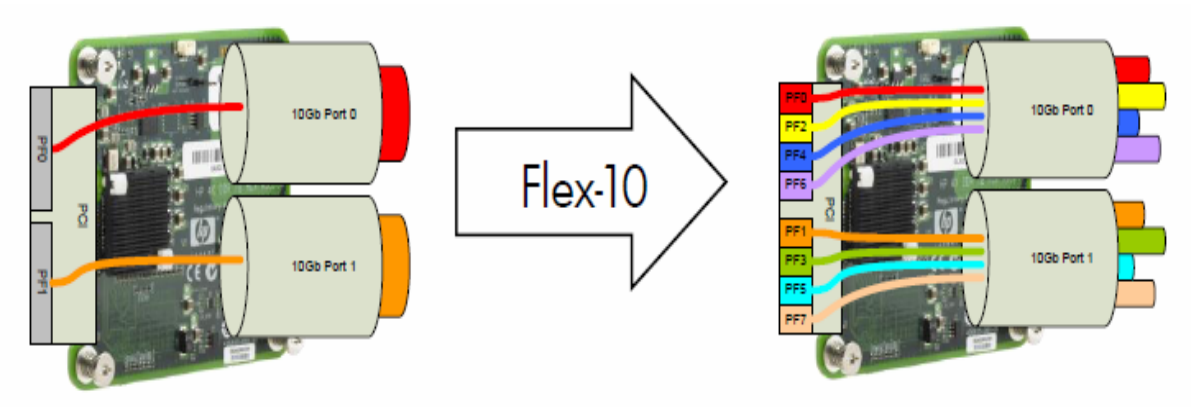

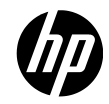

# • HP NC364m PCIe 4-Port 1GbE (Intel) • HP NC360m PCIe 2-Port 1GbE (Intel) • BL860c i2/BL870c i2/BL890c i2 • SYS\$EI1000.EXE Mezz cards HP Integrity rx2800 i2 server LAN Update 1Gig

- Core i/o card (LOM)
- AD221A, AD222A, AD393A
- AD337A, AD338A, AD339A

## **DECnet Plus**

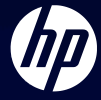

## DECnet Plus

#### **Enhancements**

DECnet/IP communication through SSH – On V8.4

- Uses port forwarding feature of SSH
- Enabled by DECNET\_IP\_PORT\_FORWARD logical

Latest ECO's

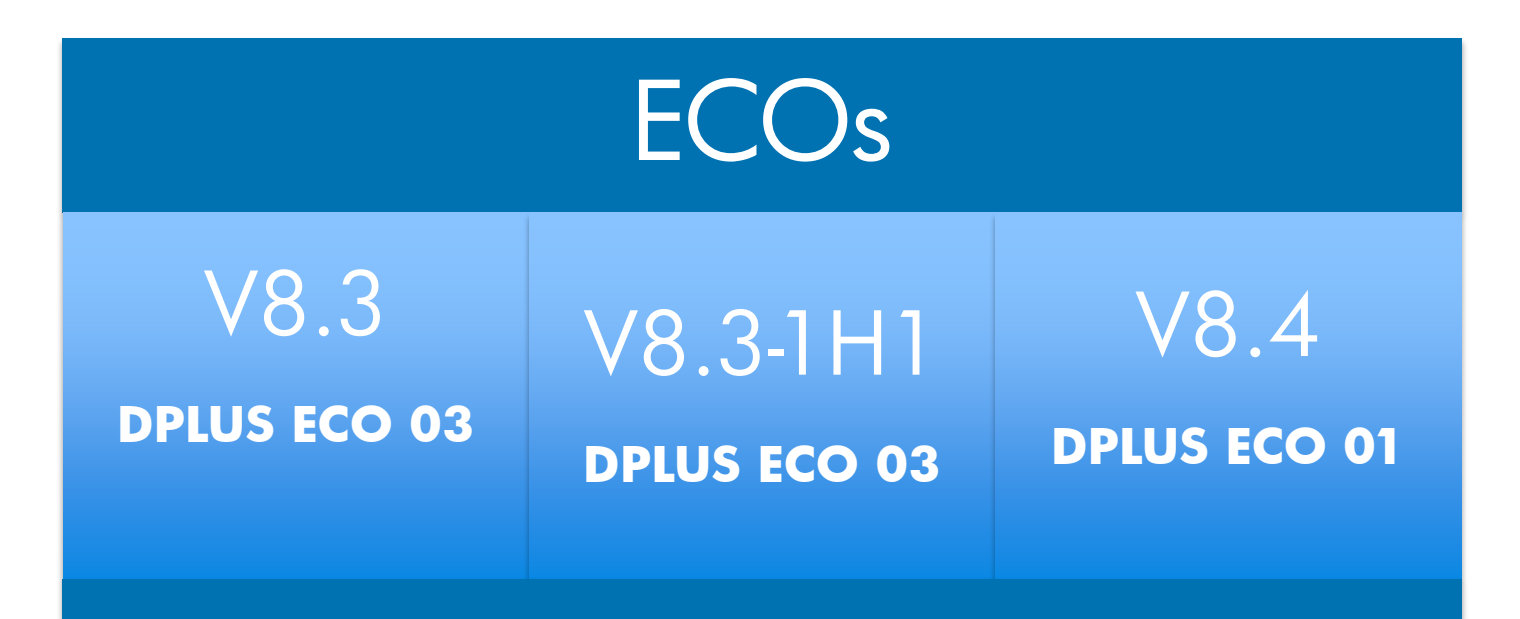

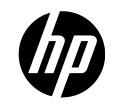

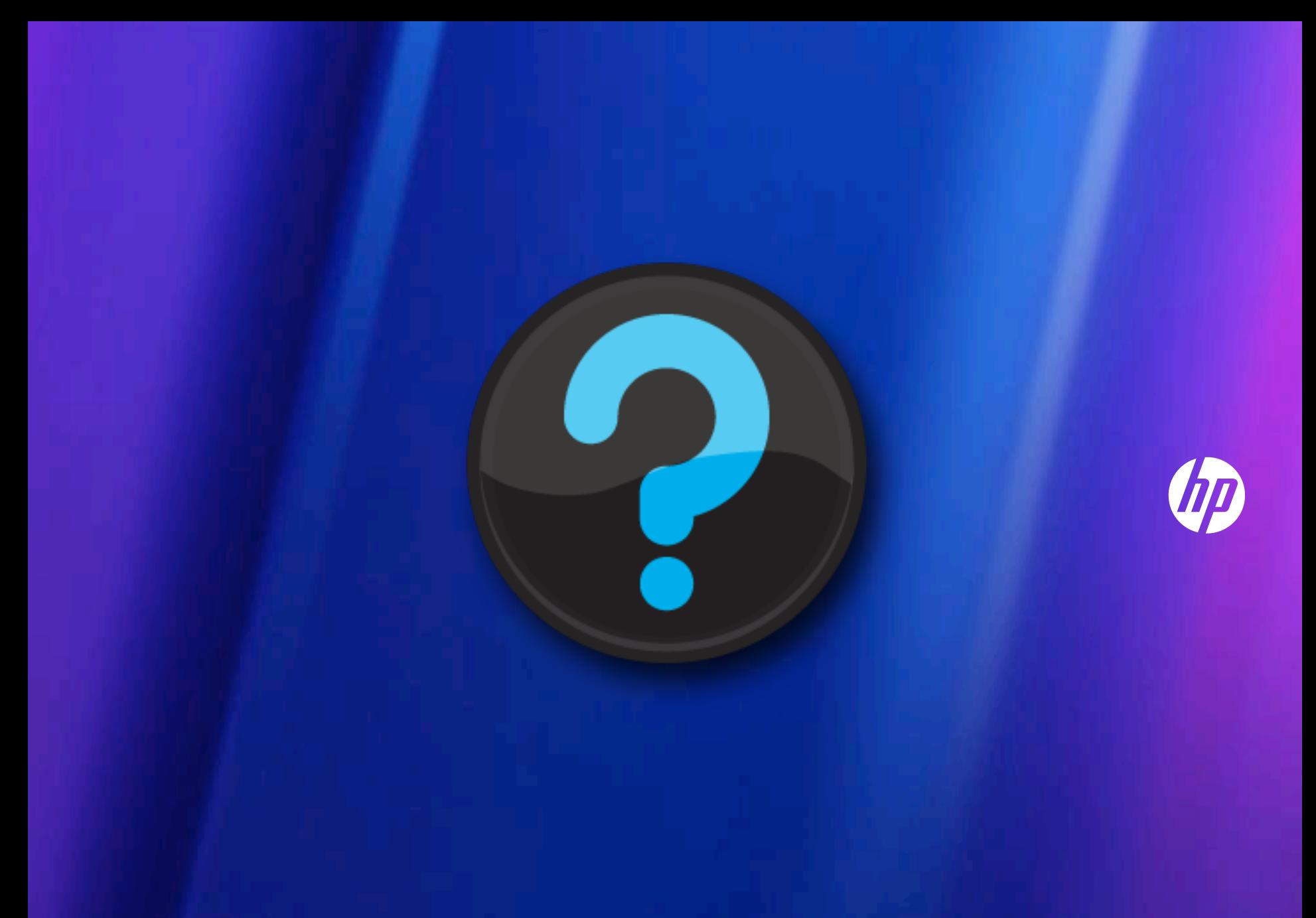

### Questions / Comments

Office of Customer Programs OpenVMS.Programs@hp.com

Business Manger Rohini Madhavan rohini.madhavan@hp.com

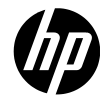

# Thank You

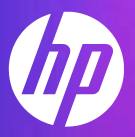